# **UNIVERSIDAD LUTERANA SALVADOREÑA**

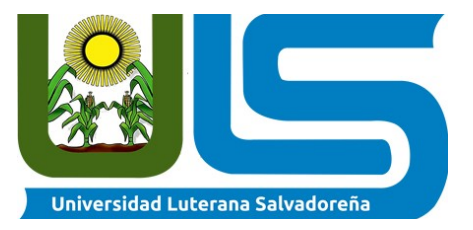

# **CIENCIAS DEL HOMBRE Y DE LA NATURALEZA LICENCIATURA EN CIENCIAS DE LA COMPUTACIÓN**

#### **Tema:** Sistema de Archivos de Distribución

#### **Cátedra**: Sistemas Operativo de Red

#### **Docente:** Ing. Manuel Flores

#### **Estudiantes:**

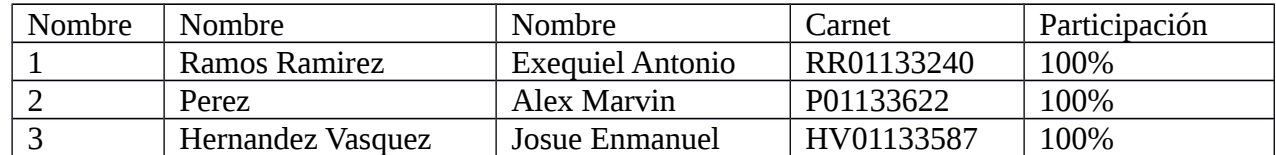

San Salvador 25 de abril del 2018

# Índice de contenido

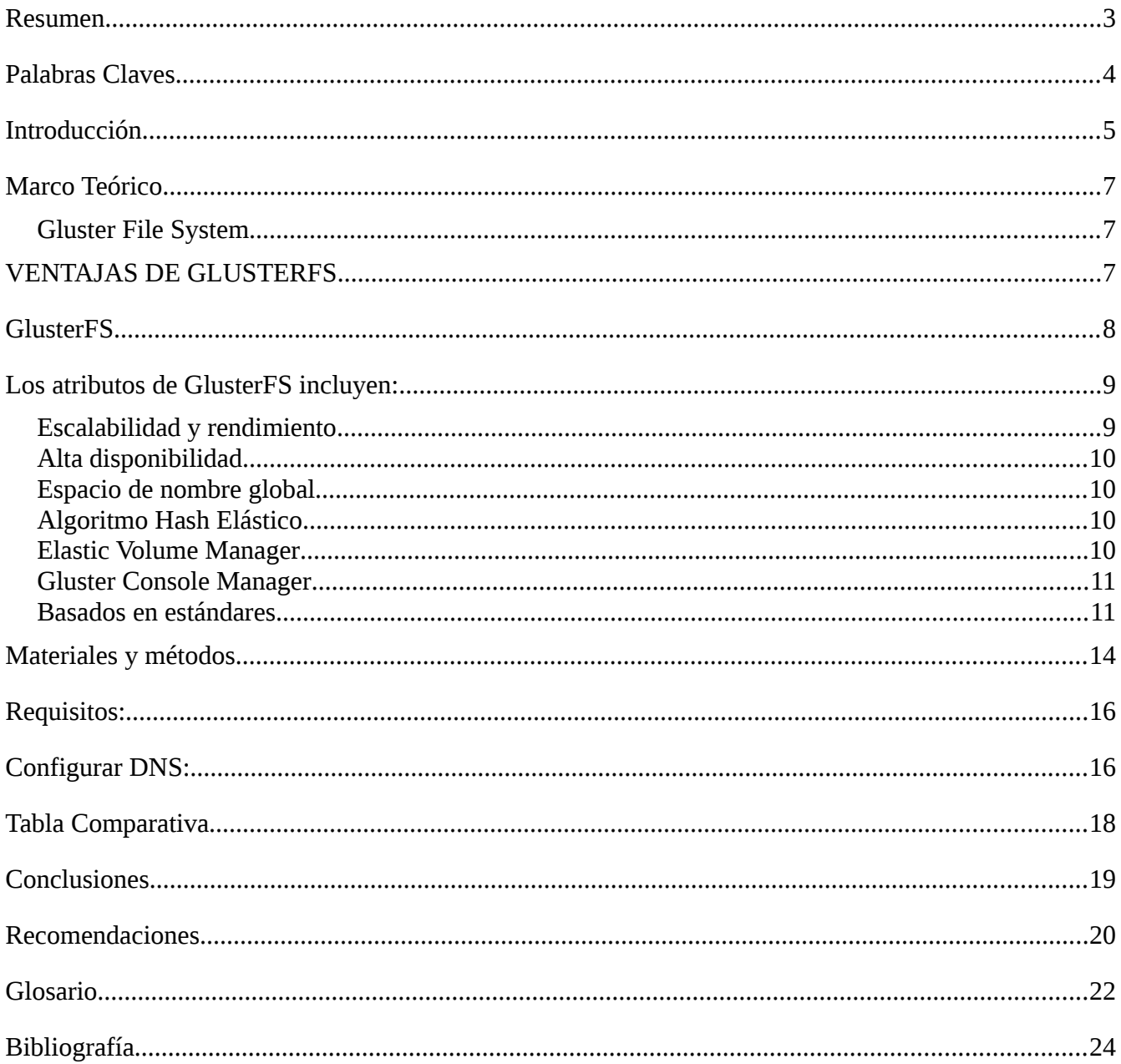

#### <span id="page-2-0"></span>**Resumen**

El proyecto aborda un sistema de archivos distribuidos poco conocido como es Gluster File System desde el punto de vista de investigación y desarrollo.

 la parte de investigación, se utilizará la virtualización con Virtual Box para el entorno y los paquetes glusterfs. A través de ellos, se instalará este sistema distribuido en distintas máquinas virtuales para entender cómo funciona el sistema y dar una explicación detallada de los conceptos básicos que éste envuelve como, por ejemplo, que es un volumen de almacenamiento.

En la parte de desarrollo se dara un enfoque que radica de la idea de manejar un gran numero de ficheros

Finalmente, se exponen las conclusiones obtenidas de la realización de este proyecto.

#### <span id="page-3-0"></span>**Palabras Claves**

GLUSTERFS, ALTA DISPONIBILIDAD, NAS, METADATOS, VOLUMENES, NFS, PROTOCOLOS, BRICK, VOLUMEN, CLUSTER, SISTEMA DE ARCHIVO DISTRIBUIDO, CLIENTE, SERVIDOR, REPLICA, GLUSTERD, RAID, ETC.

#### <span id="page-4-0"></span>**Introducción**

Vivimos en un mundo donde los datos crecen de manera impredecible y es nuestra necesidad de almacenar estos datos, ya sea estructurados o no, de manera eficiente, ya que en el mundo de la tecnología, siempre es crucial mantener los datos altamente disponibles para garantizar que sean accesibles para la aplicación o usuario. Los sistemas informáticos distribuidos ofrecen una amplia gama de ventajas sobre los sistemas informáticos centralizados. Aquí los datos se almacenan de forma distribuida con varios nodos como servidores y se logra una alta disponibilidad mediante la distribución de datos a través de los múltiples volúmenes / nodos.

En el presente documento se pretende implementar un sistema de Archivo donde almacena diferente información, obteniendo así enlaces entre volúmenes. Trabajaremos con GlusterFS ya que es una solución escalable que sólo proporciona software y proporciona un almacenamiento de datos no estructurado flexible y ágil para diferentes empresas.

Para este proyecto trabajaremos con el sistema de GlusterFS que nos ofrece nuevas oportunidades para unificar el almacenamiento de datos y la infraestructura, aumentando así un rendimiento y mejorar la disponibilidad y la capacidad de administración de cada cliente. El producto se puede instalar y gestionar en el local o en una nube pública Object Store proporciona un sistema de almacenamiento de datos que permite a los usuarios acceder a los mismos datos, tanto como un objeto como un archivo, simplificando así la gestión y controlando los costos de almacenamiento.

Red Hat Storage utiliza glusterFS como sistema de archivos back-end para OpenStack Swift. También aprovecha la interfaz REST de OpenStack Swift para almacenar y recuperar archivos en la Web combinada con funciones glusterFS como escalabilidad y alta disponibilidad, replicación y administración de volumen elástica para la administración de datos a nivel de disco. El software funciona con computadoras básicas de bajo costo y está basado en Linux.

## <span id="page-5-0"></span>**Marco Teórico**

<span id="page-5-1"></span>Gluster File System

El Sistema de Archivos Gluster, Gluster File System o GlusterFS, es un multiescalable sistema de archivos para NAS desarrollado inicialmente por Gluster Inc. Este permite agregar varios servidores de archivos sobre Ethernet o interconexiones Infiniband RDMA en un gran entorno de archivos de red en paralelo. El diseño del GlusterFS se basa en la utilización del espacio de usuario y de esta manera no compromete el rendimiento. Se pueden encontrar siendo utilizado en una gran variedad de entornos y aplicaciones como computación en nube, ciencias biomédicas y almacenamiento de archivos. El GlusterFS está licenciado bajo la licencia GNU General Public License.

Gluster Inc fue el principal patrocinador comercial del GlusterFS, el cual ofrece tanto productos comerciales como apoyo para desarrollo de soluciones libres basadas en el GlusterFS. En octubre de 2011, fue anunciada la adquisición de Gluster Inc por Red Hat Inc.

GlusterFS (Gluster File System) es un sistema de archivos distribuidos de código abierto que puede escalar en forma de bloques para almacenar múltiples petabytes de datos.

El sistema de archivos agrupado reúne servidores de almacenamiento a través de TCP / IP o InfiniBand Remote Direct Memory Access ( RDMA ), agregando disco y memoria y facilitando la administración centralizada de datos a través de un espacio de nombres global unificado . El software funciona con computadoras básicas de bajo costo y está basado en Linux.

Los casos de uso para GlusterFS incluyen computación en la nube , medios de transmisión y entrega de contenido . Los sistemas de almacenamiento escalables basados en GlusterFS son adecuados para datos no estructurados , como documentos, imágenes, archivos de audio y video y archivos de registro.

## <span id="page-5-2"></span>**VENTAJAS DE GLUSTERFS**

Innovación: elimina los metadatos y puede mejorar dramáticamente el rendimiento que nos ayudará a unificar datos y objetos.

Elasticidad: adaptado al crecimiento y la reducción del tamaño de los datos.

Escala de forma lineal : tiene disponibilidad para petabytes y más.

Simplicidad: es fácil de administrar e independiente del núcleo mientras se ejecuta en el espacio del usuario.

#### **¿Qué hace que Gluster destaque entre otros sistemas de archivos distribuidos?**

Disponible : la ausencia de un servidor de metadatos proporciona un sistema de archivos más rápido.

Asequible : se implementa en hardware básico.

Flexible : como dije antes, GlusterFS es un sistema de archivos solo de software. Aquí los datos se almacenan en sistemas de archivos nativos como ext4, xfs, etc.

Código abierto - Actualmente GlusterFS es mantenido por Red Hat Inc, una compañía de código abierto de mil millones de dólares, como parte de Red Hat Storage.

# <span id="page-6-0"></span>**GlusterFS**

GlusterFS es el núcleo de las soluciones de almacenamiento de escalamiento horizontal de Gluster. GlusterFS es un sistema de archivos distribuido de código abierto capaz de escalar hasta varios petabytes y manejar miles de clientes. GlusterFS agrupa bloques de almacenamiento en interconexión Infiniband RDMA o TCP / IP, agregando recursos de disco y memoria y administrando datos en un solo espacio de nombres global. GlusterFS se basa en un diseño de espacio de usuario apilable y puede ofrecer un rendimiento excepcional para diversas cargas de trabajo.

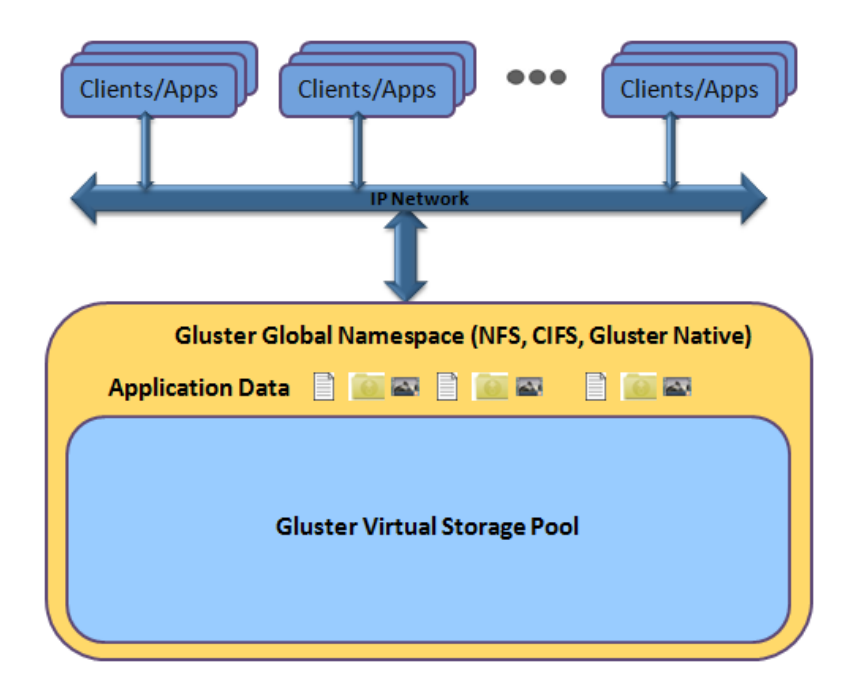

Figura 1. GlusterFS: un punto de montaje común

GlusterFS admite clientes estándar que ejecutan aplicaciones estándar a través de cualquier red IP estándar. La Figura 1, arriba, ilustra cómo los usuarios pueden acceder a los datos y archivos de las aplicaciones en un espacio de nombres global utilizando una variedad de protocolos estándar.

Los usuarios ya no están encerrados en plataformas de almacenamiento heredadas, monolíticas y costosas. GlusterFS ofrece a los usuarios la capacidad de implementar un almacenamiento virtualizado y escalable, desde escalas de terabytes hasta petabytes en un grupo de almacenamiento con gestión centralizada y de productos básicos.

## <span id="page-6-1"></span>**Los atributos de GlusterFS incluyen:**

## <span id="page-7-0"></span>Escalabilidad y rendimiento

GlusterFS aprovecha una combinación de características para ofrecer una solución que se extiende desde unos pocos terabytes a múltiples petabytes. La arquitectura de escalamiento horizontal permite agregar recursos según sea necesario para la capacidad y el rendimiento. Los recursos de disco, computación y E / S se pueden agregar de forma independiente y se admiten interconexiones de mayor rendimiento, como 10GbE e InfiniBand. Gluster Elastic Hash elimina la necesidad de un servidor de metadatos, eliminándolo como un cuello de botella y paralelizando verdaderamente el acceso a los datos.

<span id="page-7-1"></span>Alta disponibilidad

Los archivos se pueden replicar (duplicar) dos o más veces para garantizar que los datos estén siempre disponibles, incluso en caso de falla del hardware. Las capacidades de autorreparación restauran los datos al estado correcto después de la recuperación y se realizan de forma incremental en el fondo sin apenas gastos generales. GlusterFS no utiliza un formato propietario para almacenar archivos en el disco, sino que utiliza el sistema de archivos de disco subyacente en el sistema operativo (por ejemplo, ext3, zfs) para que siempre se pueda acceder a los datos con las herramientas estándar.

<span id="page-7-2"></span>Espacio de nombre global

El espacio de nombres global unificado agrega recursos de disco y memoria en un solo conjunto, virtualizando el hardware subyacente. Los recursos de almacenamiento pueden escalarse elásticamente dentro del grupo de almacenamiento para crecer o reducirse según sea necesario. Al almacenar imágenes de máquinas virtuales (VM), se puede almacenar un número ilimitado de imágenes y miles de máquinas virtuales pueden compartir un único punto de montaje. La E / S de la máquina virtual se carga automáticamente en los servidores en el espacio de nombres, eliminando los puntos conflictivos y los cuellos de botella que a menudo ocurren en los entornos SAN.

<span id="page-7-3"></span>Algoritmo Hash Elástico

En lugar de utilizar un índice de servidor de metadatos centralizado o distribuido, GlusterFS emplea un algoritmo hash elástico para ubicar datos en el grupo de almacenamiento. El servidor de metadatos es una fuente común de cuellos de botella de E / S y vulnerabilidad a fallas en otros sistemas de almacenamiento de escalamiento horizontal. Todos los sistemas de almacenamiento en la configuración de almacenamiento de escalamiento horizontal tienen la inteligencia para ubicar cualquier dato sin buscarlo en un índice ni consultar otro servidor. Esto paraleliza completamente el acceso a los datos y garantiza el escalado de rendimiento lineal.

<span id="page-7-4"></span>Elastic Volume Manager

Los datos se almacenan en volúmenes lógicos que se abstraen del hardware y se dividen de forma lógica entre sí. Los servidores de almacenamiento se pueden agregar o eliminar mientras los datos continúan en línea sin interrupción de la aplicación. Los volúmenes pueden crecer o reducirse en las máquinas en la configuración de almacenamiento de escalamiento horizontal y

pueden migrarse dentro de la configuración de almacenamiento para reequilibrar la capacidad o agregar / eliminar sistemas sobre la marcha. Los cambios en la configuración del sistema de archivos pueden realizarse en tiempo de ejecución y aplicarse inmediatamente para adaptarse a las condiciones cambiantes de la carga de trabajo o para la optimización del rendimiento en vivo.

#### <span id="page-8-0"></span>• Gluster Console Manager

La interfaz de línea de comando (CLI), la interfaz de programación de aplicaciones (API) y el shell están fusionados en una única interfaz poderosa, lo que permite la automatización al proporcionar a la CLI API de alto nivel y capacidades de scripting. Se pueden usar lenguajes como Python, Ruby o PHP para escribir una serie de comandos que se invocan a través de la línea de comando. Esta nueva herramienta no requiere nuevas API y es capaz de crear secuencias de comandos y automatizar rápidamente cualquier información insertada en la CLI, lo que permite a los administradores de la nube la simple automatización de las operaciones a gran escala.

#### <span id="page-8-1"></span>Basados en estándares

Los servidores de almacenamiento Gluster admiten NFS y el protocolo Gluster de forma nativa, así como también CIFS, HTTP y FTP. Gluster es totalmente compatible con POSIX y no requiere ninguna API única para el acceso a datos, y las aplicaciones existentes no necesitan ser modificadas para ser compatibles. Esto es especialmente útil al implementar Gluster en entornos de nube pública, ya que Gluster abstrae las API específicas del proveedor de la nube y presenta una interfaz POSIX estándar.

El GlusterFS se basa en la interacción de componentes cliente y servidor. Los servidores normalmente se implementan como *almacenamiento en bloques*, en cada servidor el proceso **daemon glusterfsd** exporta un sistema de archivos local como un *volumen*. El proceso *cliente glusterfs*, se conecta a los servidores a través de algún protocolo TCP/IP, InfiniBand o SDP, compone volúmenes compuestos virtuales a partir de los múltiples servidores remotos, mediante el uso de *traductores*. Por defecto, los archivos son almacenados enteros, pero también puede configurarse que se fragmente en múltiples porciones en cada servidor. Los volúmenes pueden ser montados en los equipos cliente mediante el modulo FUSE o acceder a través de la librería cliente libglusterfs sin incurrir en problemas con el sistema de archivos FUSE.

La mayor parte de la funcionalidades del GlusterFS se implementa como traductores, incluyendo:

- Espejado y la replicación de archivos.
- Fragmentación de los archivos o Data striping.
- Balanceo de carga para la lectura y escritura de archivos.
- Volúmenes con tolerancia a fallos.
- Planificación de E/S y almacenamiento en caché de disco.
- Las cuotas de almacenamiento

El servidor GlusterFS se mantiene mínimamente simple: exporta un sistema de archivos existente como está, dejando en manos de los traductores del lado del cliente a la estructura del almacenamiento. Los propios clientes se manejan independientemente, no se comunican directamente entre sí, y los traductores administran las consistencia de los datos entre ellos. El GlusterFS se basa en un algoritmo de hash elástico en vez de utilizar un modelo de metadatos centralizados o distribuidos. Desde la versión 3.1, los volúmenes pueden ser agregados, eliminados o migrados en forma dinámica, esto ayuda a prever problemas de consistencia, y permite que el GlusterFS pueda ser escalado a varios petabytes sobre hardware de bajo coste, evitando así los cuellos de botella que normalmente afectan a muchos sistemas de archivos distribuidos con múltiple concurrencia.

#### <span id="page-10-0"></span>**Materiales y métodos**

En el mundo de la tecnología, siempre es crucial mantener los datos altamente disponibles para garantizar que sean accesibles para la aplicación / usuario. Aquí se logra una alta disponibilidad mediante la distribución de datos a través de los múltiples volúmenes / nodos.

Las máquinas / usuarios del cliente pueden acceder al almacenamiento como si fuera un almacenamiento local. Cada vez que el usuario crea datos en el almacenamiento de Gluster, los datos se duplicarán / distribuirán a otros nodos de almacenamiento.

¿Qué es GlusterFS?

GlusterFS es un sistema de archivos de red escalable y de código abierto, adecuado para cargas de trabajo con gran cantidad de datos, como transmisión de medios, almacenamiento en la nube y CDN (Content Delivery Network). GlusterFS fue desarrollado inicialmente por Gluster Inc, y luego por Redhat, como resultado de la adquisición.

Terminologías:

A continuación están las terminologías importantes que usamos a lo largo de este artículo.

Brick: es el almacenamiento básico (directorio) en un servidor en el grupo de almacenamiento de confianza.

Volumen: es una colección lógica de ladrillos.

Cluster: es un grupo de computadoras conectadas que trabajan juntas como una sola computadora.

Sistema de archivos distribuido: un sistema de archivos en el que los datos se distribuyen entre los múltiples nodos de almacenamiento y permiten a los clientes acceder a ellos a través de una red.

Cliente: es una máquina que monta el volumen.

Servidor: es una máquina donde se aloja el sistema de archivos real en el que se almacenarán los datos.

Replicar: hacer copias múltiples de datos para lograr una alta redundancia.

Fusible: es un módulo de kernel cargable que permite a los usuarios sin privilegios crear sus propios sistemas de archivos sin editar el código del kernel.

glusterd: es un daemon que se ejecuta en todos los servidores del grupo de almacenamiento de confianza.

RAID: la matriz redundante de discos de bajo costo (RAID) es una tecnología que proporciona una mayor confiabilidad de almacenamiento a través de la redundancia.

#### Volúmenes:

Como se dijo anteriormente, el volumen es la colección de ladrillos y la mayoría de las operaciones de deslumbramiento, como leer y escribir, suceden en el volumen. GlusterFS admite diferentes tipos de volúmenes según los requisitos; adecuado para escalar el tamaño de almacenamiento o mejorar el rendimiento o para ambos.

En este artículo, configuraremos el volumen replicado de GlusterFS en Ubuntu 16.04 / Debian 8. Esta guía también debería funcionar en versiones anteriores de Ubuntu como Ubuntu 14.04 / Ubuntu 12.04.

El Volumen replicado de Glusterfs es como un RAID 1, y el volumen mantiene copias exactas de los datos en todos los ladrillos. Puede decidir el número de réplicas mientras crea el volumen, por lo que necesitará tener al menos dos ladrillos para crear un volumen con dos réplicas o tres ladrillos para crear un volumen de 3 réplicas.

## <span id="page-12-0"></span>**Requisitos:**

Aquí, vamos a configurar el volumen de GlusterFS con dos réplicas. Asegúrese de tener dos sistemas de 64 bits (ya sean virtuales o físicos) con 1 GB de memoria y un disco duro de repuesto en cada sistema.

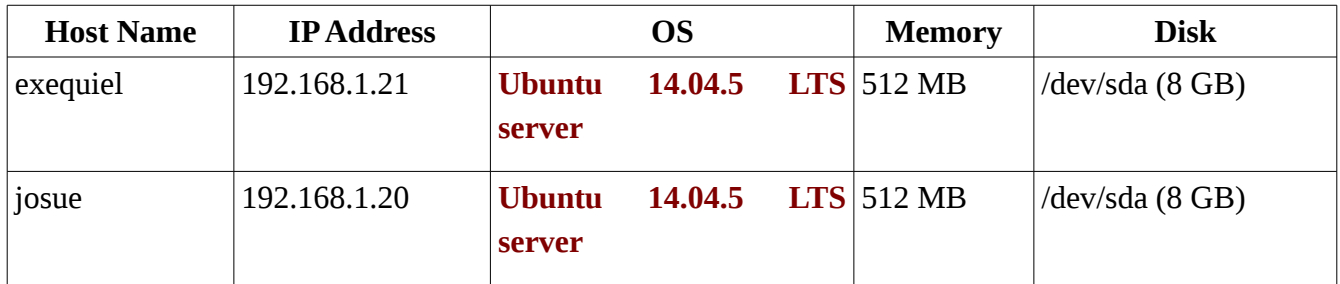

## <span id="page-12-1"></span>**Configurar DNS:**

Los componentes de GlusterFS usan DNS para las resoluciones de nombres, por lo tanto, configure DNS o configure una entrada de hosts. Si no tiene un DNS en su entorno, modifique el archivo / etc / hosts y actualícelo según corresponda.

Agregar repósitorio de GlusterFS:

Antes de continuar con la instalación, debemos configurar el repositorio de GlusterFS en ambos nodos de almacenamiento. Siga las instrucciones para agregar el repositorio a su sistema.

Ubuntu 16.04 / 14.04:

 sudo apt-get install -y software-properties-common sudo add-apt-repository ppa:gluster/glusterfs-3.8

Instalar GlusterFS:

Una vez que haya agregado el repositorio en sus sistemas, estamos listos para instalar GlusterFS.

Actualiza el caché del repositorio.

sudo apt-get update

Instala el paquete GlusterFS usando el siguiente comando.

sudo apt-get install -y glusterfs-server

Inicie el servicio glusterfs-server en todos los nodos de deslumbramiento.

#### sudo service glusterfs-server start

Verifique que el servicio glusterfs funciona correctamente.

#### sudo service glusterfs-server status

La Era de la Informática ha sufrido diversos cambios desde que apareciera allá por los años 40'. Era una época en la que a nadie se le hubiera ocurrido la loca idea de tener una computadora en casa, ya que éstas en su comienzo consistían en un gran conjunto de tubos de vacío y consolas de gran tamaño que solo podían ser ubicadas en enormes salas con un acondicionamiento especial para su mejor funcionamiento. Sin mencionar que su adquisición era solamente apta para las grandes billeteras de la época.

En esos tiempos tener una computadora en casa era idea de nadie, pues no era necesario, ya que en aquellos tiempos la revolución tecnológica se encontraba aun dando sus primeros pasos.

Hoy los tiempos han cambiado, y simplemente no se concibe la idea de no tener una computadora en casa o de no tener un correo electrónico en el cual recibir boletines de los más variados tema de interés y a través del cual comunicarse con amigos de todas partes del mundo. Por supuesto, para llegar a nuestros tiempos muchas cosas tuvieron que surgir.

En este caso, de la Era de la Informática, ocurrieron dos causas contemporáneas a las que se les atribuye este gran cambio: primero, el desarrollo de poderosos y económicos microprocesadores (eso en relación a la Ley de Grosch), que permitieron tener el poder de un computador mainframe respetable, y; segundo, el desarrollo de las ahora famosas Redes de Área Local (LANs: Local Area Network) de alta velocidad que permiten la interconexión de cientos de computadores con las cuales se consigue transferir pequeñas cantidades de información en pequeñas fracciones de tiempo. Cada una de las cuales ofreciendo sus mejores características y ventajas que ayudarían a la revolución de la que ahora somos testigos.

Como resultado de estas importantes invenciones, encontramos sistemas computacionales compuestos de una gran cantidad de computadores y/o procesadores conectados entre sí mediante una red de alta velocidad. A los que llamaremos a partir de ahora: Sistemas Distribuidos.

Es preciso mencionar que estos sistemas distribuidos necesitan de software muy distinto al que utilizan los sistemas centralizados, y en la actualidad, los sistemas operativos para estos sistemas aún se encuentran en su etapa de aparición.

Existe un importante antecedente de las redes de computadores, el ARPANET, que apareció en los Estados Unidos en el año 1969. Creado por el Departamento de Defensa de los Estados Unidos, esta primitiva red permitía que los proveedores e investigadores de la defensa pudieran continuar comunicándose después de un ataque nuclear. Es decir, en lugar de tratar de fortalecer la red contra las armas nucleares, los diseñadores de ARPANET decidieron hacerla resistente distribuyendo los recursos de modo totalmente descentralizado, de manera que la destrucción de una parte cualquiera de la red no detuviese el flujo global de información. Esta red encontró rápida y satisfactoria acogida entre los científicos informáticos e ingenieros de la industria y en las universidades, y se convirtió en un enlace vital de comunicación entre colaboradores remotos.

Era prácticamente desconocida para los extraños. En 1989, cuando el gobierno de los Estados Unidos decidió dejar de subvencionar la ARPANET, los usuarios que dependían de la red planificaron una sucesora que se denominaría Internet.

Este hecho marca el inicio de la idea de los sistemas distribuidos.

## <span id="page-14-0"></span>**Tabla Comparativa**

![](_page_14_Picture_140.jpeg)

## <span id="page-14-1"></span>**Conclusiones**

Glusterfs: es una excelente solución escalable para un Glúster de alta disponibilidad entre servidores que requieren compartir el mismo almacenamiento con sincronización, mientras se mejora el rendimiento al acceder a disco. Las pruebas se realizaron con hasta 3 servidores WEB en UBUNTU, pero el número puede aumentar e igual el numero de clientes. LO MAS IMPORTANTE ES QUE NO REQUIERE DE UN COSTO MONETARIO, ES TOTAL MENTE GRATIS.

## <span id="page-15-0"></span>**Recomendaciones**

- ✔ Establecer un disco duro en especifico para almacenamiento.
- ✔ Definir correctamente las direcciones IP estaticas para evitar errores y conflictos.
- ✔ Usar el formato XFS al ser recomendado por Glusterfs.

✔ Crear un Gluster con replicación le indicamos que ciertos bricks del Gluster se van a utilizar para realizar **copias en espejo** de otros bricks de almacenamiento.

## <span id="page-17-0"></span>**Glosario**

1) Brick - Brick es básicamente cualquier directorio que debe compartirse entre el grupo de almacenamiento de confianza.

2) Grupo de almacenamiento de confianza : es una colección de estos archivos / directorios compartidos, que se basan en el protocolo diseñado.

3) Almacenamiento en bloque : son dispositivos a través de los cuales los datos se mueven a través de sistemas en forma de bloques.

4) Clúster : en el almacenamiento de Red Hat, tanto el clúster como el grupo de almacenamiento confiable expresan el mismo significado de colaboración de servidores de almacenamiento basados en un protocolo definido.

5) Sistema de archivos distribuido : un sistema de archivos en el que los datos se distribuyen en diferentes nodos donde los usuarios pueden acceder al archivo sin conocer la ubicación real del archivo. El usuario no experimenta la sensación de acceso remoto.

6) FUSE - Es un módulo de núcleo cargable que permite a los usuarios crear sistemas de archivos por encima del núcleo sin involucrar ninguno de los códigos del kernel.

7) glusterd - glusterd es el daemon de administración de GlusterFS que es la columna vertebral del sistema de archivos que se ejecutará durante todo el tiempo siempre que los servidores estén en estado activo.

8) POSIX - Interfaz de sistema operativo portátil (POSIX) es la familia de estándares definidos por el IEEE como una solución a la compatibilidad entre variantes de Unix en forma de una interfaz programable de aplicaciones (API).

9) RAID : la matriz redundante de discos independientes (RAID) es una tecnología que ofrece una mayor fiabilidad de almacenamiento a través de la redundancia.

10) Subvolumen - Un ladrillo después de ser procesado por lo menos en un traductor.

11) Traductor : un traductor es la pieza de código que realiza las acciones básicas iniciadas por el usuario desde el punto de montaje. Conecta uno o más sub volúmenes.

12) Volumen : un volumen es una colección lógica de ladrillos. Todas las operaciones se basan en los diferentes tipos de volúmenes creados por el usuario.

- 13) Brick: es el almacenamiento básico (directorio) en un servidor en el grupo de almacenamiento de confianza.
- 14)
- 15) Servidor: es una máquina donde se aloja el sistema de archivos real en el que se almacenarán los datos.
- 16)
- 17) Replicar: hacer copias múltiples de datos para lograr una alta redundancia.
- 18)
- 19) Fusible: es un módulo de kernel cargable que permite a los usuarios sin privilegios crear sus propios sistemas de archivos sin editar el código del kernel.
- 20) glusterd: es un daemon que se ejecuta en todos los servidores del grupo de almacenamiento de confianza.

# <span id="page-19-0"></span>**Bibliografía**

**[https://www.itzgeek.com/how-tos/linux/ubuntu-how-tos/install-and-configure-glusterfs-on](https://www.itzgeek.com/how-tos/linux/ubuntu-how-tos/install-and-configure-glusterfs-on-ubuntu-16-04-debian-8.html)[ubuntu-16-04-debian-8.html](https://www.itzgeek.com/how-tos/linux/ubuntu-how-tos/install-and-configure-glusterfs-on-ubuntu-16-04-debian-8.html)**

**<https://redhatstorage.redhat.com/products/glusterfs/>**

[https://es.wikipedia.org/wiki/Gluster\\_File\\_System](https://es.wikipedia.org/wiki/Gluster_File_System)

<https://searchstorage.techtarget.com/definition/GlusterFS-Gluster-File-System>